# **Python-Note Documentation**

svtter

2019 01 09

## Contents:

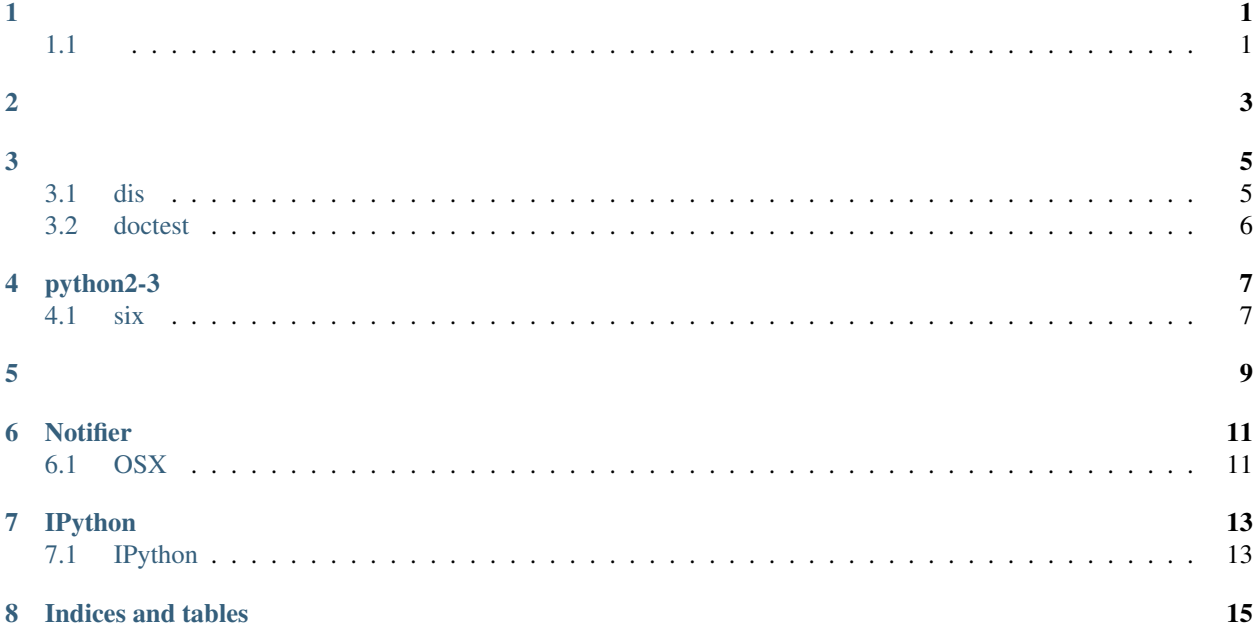

## <span id="page-4-1"></span>**1.1**

<span id="page-4-0"></span>•

–

Remember, that the @decorator syntax is just syntactic sugar; the syntax:

```
@property
def foo(self):
   return self._foo
```
really means the same thing as

```
def foo(self):
   return self._foo
foo = property(foo)
```

```
•
    – dis
         * refer
     – doctest
         * refer
```
Pythonpython

## <span id="page-8-1"></span>**3.1 dis**

pythonmyfunc:

```
def myfunc(alist):
   return len(alist)
```
dis:

```
>>> dis.dis(myfunc)
 2 0 LOAD_GLOBAL 0 (len)<br>3 LOAD_FAST 0 (alist)
            3 LOAD_FAST
            6 CALL_FUNCTION 1
            9 RETURN_VALUE
```
#### <span id="page-8-2"></span>**3.1.1 refer**

<https://docs.python.org/2/library/dis.html#module-dis>

### <span id="page-9-0"></span>**3.2 doctest**

**import doctest** doctest.testmod()

### <span id="page-9-1"></span>**3.2.1 refer**

:

<https://docs.python.org/3/library/doctest.html>

## python2-3

<span id="page-10-0"></span>• *[python2-3](#page-10-0)* – *[six](#page-10-1)* \* *[\\_\\_future\\_\\_](#page-10-2)*

### <span id="page-10-1"></span>**4.1 six**

Python2-3 six

```
from six.moves import urllib
# import urllib.request
```
urllib

#### <span id="page-10-2"></span>**4.1.1 \_\_future\_\_**

\_\_init\_\_ from \_\_future\_\_ import division python2python3

<span id="page-12-0"></span>clean code

### **Notifier**

### <span id="page-14-1"></span><span id="page-14-0"></span>**6.1 OSX**

#### **import os**

```
# The notifier function
def notify(title, subtitle, message):
   t = '-title \{!r\}'.format(title)
   s = ' -subtitle / !r . format (subtitle)
   m = '–message / !r}'.format(message)
   os.system('terminal-notifier {}'.format(' '.join([m, t, s])))
# Calling the function
notify(title = 'A Real Notification',
       subtitle = 'with python',
      message = 'Hello, this is me, notifying you!')
```
#### **6.1.1 refer**

[https://stackoverflow.com/questions/17651017/python-post-osx-notificatio://stackoverflow.com/questions/17651017/](https://stackoverflow.com/questions/17651017/python-post-osx-notificatio://stackoverflow.com/questions/17651017/python-post-osx-notification) [python-post-osx-notification](https://stackoverflow.com/questions/17651017/python-post-osx-notificatio://stackoverflow.com/questions/17651017/python-post-osx-notification)

# IPython

```
• IPython
    – IPython
         * refer
```
### <span id="page-16-1"></span>**7.1 IPython**

This might help you, though it's not exactly what Spyder offers and is much simpler:

To get a list of all currently defined variables, run who :

```
In [1]: foo = 'bar'
In [2]: who
foo
```
For more detail, run whos:

```
In [3]: whos
Variable Type Data/Info
----------------------------
foo str bar
```
For a complete list of built-in functions see Magic Commands

#### <span id="page-16-2"></span>**7.1.1 refer**

[https://stackoverflow.com/questions/37718907/variable-explorer-in-jupyter-notebook/37719560#](https://stackoverflow.com/questions/37718907/variable-explorer-in-jupyter-notebook/37719560#37719560)

[37719560?](https://stackoverflow.com/questions/37718907/variable-explorer-in-jupyter-notebook/37719560#37719560)newreg=76a86d7a8bc2410998416d13eaf5cf08

Indices and tables

- <span id="page-18-0"></span>• genindex
- modindex
- search